# Structure Preserved by XCSP3 An Interesting Feature for Competitions

Christophe Lecoutre

CRIL-CNRS UMR 8188 Universite d'Artois Lens, France

Pragmatics of Constraint Reasoning August 28, 2017

# <span id="page-1-0"></span>**Outline**

#### **1** [Modeling with MCSP3](#page-1-0)

**2** [Representing Instances with XCSP3](#page-29-0) [Representing Variables](#page-36-0) [Representing Constraints](#page-43-0) [Representing Objectives](#page-53-0)

**3** [Structure Preserved by XCSP3](#page-56-0)

4 [What about Competitions?](#page-67-0)

# Modeling Languages

#### Modeling languages are languages that can be used to model problems, using some form of control and abstraction.

- 
- 
- 

Modeling languages are languages that can be used to model problems, using some form of control and abstraction.

Typically, a model represents a family of problem instances, by referring to some data parameters. Modeling a (family of) problem involves:

- **1** the description of the structure of the data, seen as parameters, for the problem
- **2** the description of the model, taking data parameters into account, using an appropriate language
- <sup>3</sup> the generation of the effective data (files) corresponding to the different instances to be solved

Modeling languages are languages that can be used to model problems, using some form of control and abstraction.

Typically, a model represents a family of problem instances, by referring to some data parameters. Modeling a (family of) problem involves:

- **1** the description of the structure of the data, seen as parameters, for the problem
- **2** the description of the model, taking data parameters into account, using an appropriate language
- <sup>3</sup> the generation of the effective data (files) corresponding to the different instances to be solved

Let us illustrate this with the academic problem "All-Interval Series".

# All-Interval Series (CSPLib 007)

Given  $n \in \mathbb{N}$ , find a vector  $x = \langle x_1, x_2, \ldots, x_n \rangle$ , such that

- x is a permutation of  $\{0, 1, \ldots, n-1\}$
- $y = \langle y_1, y_2, \ldots, y_{n-1} \rangle = \langle |x_2 x_1|, |x_3 x_2|, \ldots, |x_n x_{n-1}| \rangle$  is a vector that is a permutation of  $\{1, 2, \ldots, n-1\}$ .

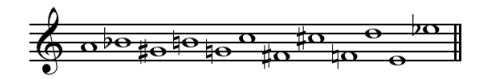

- 
- 
- 

# All-Interval Series (CSPLib 007)

Given  $n \in \mathbb{N}$ , find a vector  $x = \langle x_1, x_2, \ldots, x_n \rangle$ , such that

- x is a permutation of  $\{0, 1, \ldots, n-1\}$
- $y = \langle y_1, y_2, \ldots, y_{n-1} \rangle = \langle |x_2 x_1|, |x_3 x_2|, \ldots, |x_n x_{n-1}| \rangle$  is a vector that is a permutation of  $\{1, 2, \ldots, n-1\}$ .

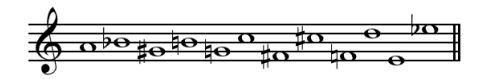

So, now, we have to:

- **1** define the structure (type) of the data for this problem
- **2** define the model, parameterized with data structure
- <sup>3</sup> propose effective data corresponding to different problem instances

We just need an integer for representing the order  $(n)$  of the problem instance.

- Tabular (Text)
- XML
- JSON

We just need an integer for representing the order  $(n)$  of the problem instance.

Which format to choose for representing data?

- Tabular (Text)
- XML
- JSON

We just need an integer for representing the order  $(n)$  of the problem instance.

Which format to choose for representing data?

- Tabular (Text)
- XML
- JSON  $\Leftarrow$  a lightweight data-interchange format (our choice)

We just need an integer for representing the order  $(n)$  of the problem instance.

Which format to choose for representing data?

- Tabular (Text)
- XML
- JSON  $\Leftarrow$  a lightweight data-interchange format (our choice)

Hence, JSON is a good choice for representing effective data. For example, for order 5, we can generate a file containing:

```
{
 "n": 5
}
```
We just need an integer for representing the order  $(n)$  of the problem instance.

Which format to choose for representing data?

- Tabular (Text)
- XML
- JSON  $\Leftarrow$  a lightweight data-interchange format (our choice)

Hence, JSON is a good choice for representing effective data. For example, for order 5, we can generate a file containing:

```
{
 "n": 5
}
```
#### Remark.

Technically, when the data parameters are very basic, there is no real need to generate data files.

# Model for All-Interval Series

With *n* being the unique parameter for this problem, the structure of a natural model is:

- Variables
	- $x$ , one-dimensional array of *n* integer variables
	- y, one-dimensional array of  $n 1$  integer variables
- Constraints
	- two constraints allDifferent
	- a group of constraints linking  $x$  and  $y$

- AMPL
- OPL
- 
- Essence
- MCSP3

# Model for All-Interval Series

With *n* being the unique parameter for this problem, the structure of a natural model is:

- Variables
	- $x$ , one-dimensional array of *n* integer variables
	- y, one-dimensional array of  $n 1$  integer variables
- Constraints
	- two constraints allDifferent
	- a group of constraints linking  $x$  and  $y$

Which language to choose for building models?

- AMPL
- OPL
- MiniZinc
- Essence
- MCSP3

# Model for All-Interval Series

With *n* being the unique parameter for this problem, the structure of a natural model is:

- Variables
	- $x$ , one-dimensional array of *n* integer variables
	- y, one-dimensional array of  $n 1$  integer variables
- Constraints
	- two constraints allDifferent
	- a group of constraints linking  $x$  and  $y$

Which language to choose for building models?

- AMPL
- OPL
- MiniZinc
- Essence
- $MCSP3 \Leftarrow$  a Java-based API (our choice)

#### MCSP3 Model for All-Interval Series

```
class AllInterval implements ProblemAPI {
  // Data
  int n;
  public void model () {
    // Variables
    Var[] x = array("x", size(n), dom(range(n)),"x[i] is the ith value of the series");
    Var [] y = \arctan(\sqrt[n]{y}, size (n-1), dom (\text{range}(1, n-1)),
      "y[i] is the distance from x[i] to x[i+1]");
    // Constraints
    allDifferent (x);
    allDifferent (y);
    for all (range(n - 1),i \rightarrow equal (y[i], dist(x[i], x[i+1]));
 }
}
```
# Modelling Languages and Solvers

Unfortunately, most of the solvers cannot directly read/understand modeling languages. For each problem instance, identified by a model and effective data, we have to generate a specific representation (new file).

- XCSP 2.1
- FlatZinc
- XCSP3

- 
- 

# Modelling Languages and Solvers

Unfortunately, most of the solvers cannot directly read/understand modeling languages. For each problem instance, identified by a model and effective data, we have to generate a specific representation (new file).

Which format to choose for representing instances?

- $XCSP 2.1$
- FlatZinc
- XCSP3

- XCSP 2.1 and FlatZinc are flat formats
- XCSP3 is an intermediate format that preserves the structure of the

# Modelling Languages and Solvers

Unfortunately, most of the solvers cannot directly read/understand modeling languages. For each problem instance, identified by a model and effective data, we have to generate a specific representation (new file).

Which format to choose for representing instances?

- $XCSP 2.1$
- FlatZinc
- $XCSP3 \Leftarrow$  an XML-based representation (our choice)

- XCSP 2.1 and FlatZinc are flat formats
- XCSP3 is an intermediate format that preserves the structure of the

Unfortunately, most of the solvers cannot directly read/understand modeling languages. For each problem instance, identified by a model and effective data, we have to generate a specific representation (new file).

Which format to choose for representing instances?

- $XCSP 2.1$
- FlatZinc
- $XCSP3 \Leftarrow$  an XML-based representation (our choice)

Important:

- XCSP 2.1 and FlatZinc are flat formats
- XCSP3 is an intermediate format that preserves the structure of the problems/models

#### XCSP3 Instance: AllInterval-05

```
<instance format =" XCSP3 " type =" CSP">
   <variables >
      \text{Sarray} id="x" note="x[i]: the ith value of the series"
         size = " [5] "> 0.04 < /array\text{Carray id} = "y" \text{ note} = "y[i]: \text{ distance from } x[i] \text{ to } x[i+1]"
         size = " [4] "> 1..4 < /array</ variables >
   <constraints >
      <allDifferent > x[] </ allDifferent >
      <allDifferent > y[] </ allDifferent >
      <group >
         <intension > eq (%0 , dist (%1 ,%2) ) </ intension >
         \langle \text{args} \rangle y[0] x[0] x[1] \langle \text{args} \rangle\langle \text{args} \rangle y[1] x[1] x[2] \langle \text{args} \rangle\langle \text{args} \rangle y [2] x [2] x [3] \langle \text{args} \rangle\langle \text{args} \rangle y [3] x [3] x [4] \langle \text{args} \rangle</group >
   </ constraints >
</ instance >
```
# Modeling Languages and Formats

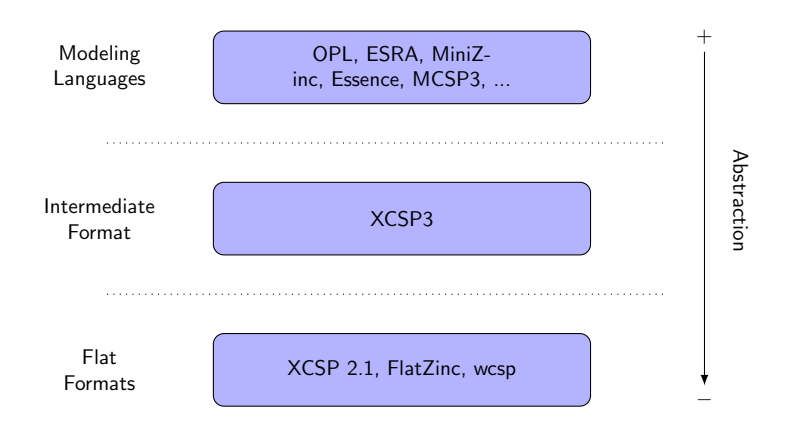

<www.xcsp.org>

# A Complete Modeling/Solving Toolchain

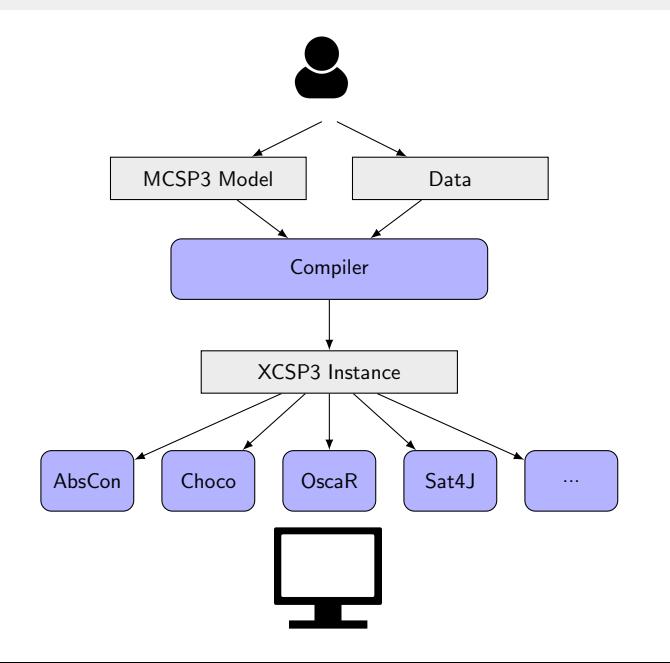

- JSON, Java and XML are robust mainstream technologies
- Using JSON permits to have a unified notation, easy to read for
- 
- 

- JSON, Java and XML are robust mainstream technologies
- Using JSON permits to have a unified notation, easy to read for
- 
- 

- JSON, Java and XML are robust mainstream technologies
- Using JSON permits to have a unified notation, easy to read for both humans and machines
- Using Java permits the user to avoid learning again a new
- 

- JSON, Java and XML are robust mainstream technologies
- Using JSON permits to have a unified notation, easy to read for both humans and machines
- Using Java permits the user to avoid learning again a new programming language
- 

- JSON, Java and XML are robust mainstream technologies
- Using JSON permits to have a unified notation, easy to read for both humans and machines
- Using Java permits the user to avoid learning again a new programming language
- Using a coarse-grained XML structure permits to have quite readable problem descriptions, easy to read for both humans and machines

The complete Toolchain  $MCSP3 + XCSP3$  has many advantages:

- JSON, Java and XML are robust mainstream technologies
- Using JSON permits to have a unified notation, easy to read for both humans and machines
- Using Java permits the user to avoid learning again a new programming language
- Using a coarse-grained XML structure permits to have quite readable problem descriptions, easy to read for both humans and machines

#### Remark.

At the intermediate level, using JSON instead of XML is possible but has some (minor) drawbacks.

# <span id="page-29-0"></span>**Outline**

#### **1** [Modeling with MCSP3](#page-1-0)

**2** [Representing Instances with XCSP3](#page-29-0) [Representing Variables](#page-36-0) [Representing Constraints](#page-43-0) [Representing Objectives](#page-53-0)

**3** [Structure Preserved by XCSP3](#page-56-0)

4 [What about Competitions?](#page-67-0)

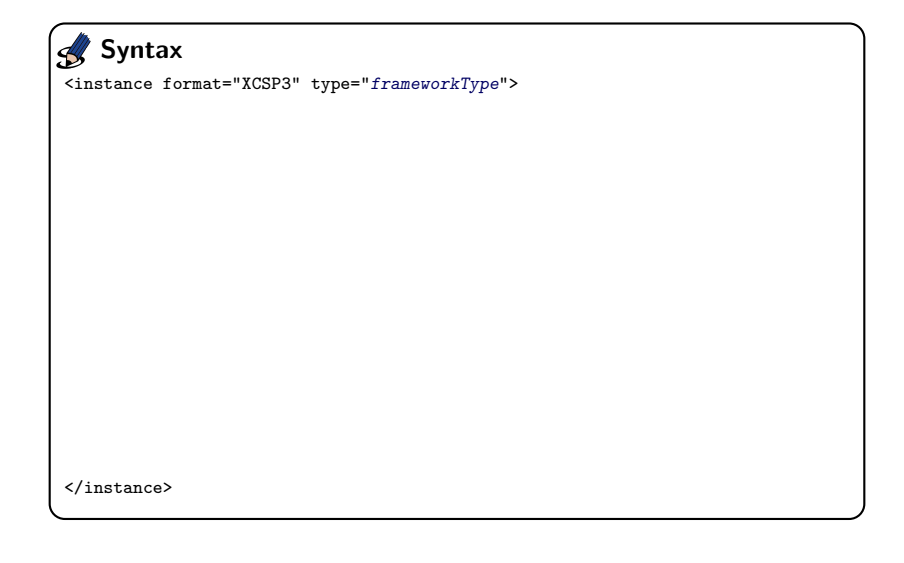

```
<instance format="XCSP3" type="frameworkType">
  <variables>
    \langle \text{var} \dots \rangle| <array.../>
    )+</variables>
</instance>
 Syntax
```
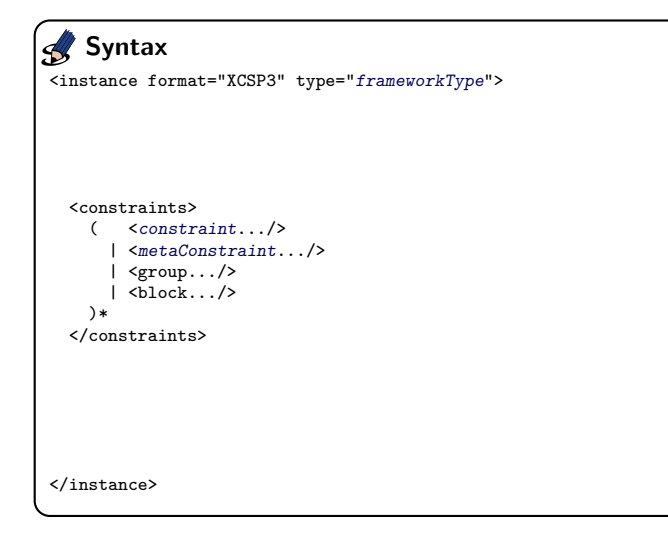

```
<instance format="XCSP3" type="frameworkType">
  [<objectives [combination="combinationType"]>
    ( <minimize.../>
      | <maximize.../>
    \rightarrow</objectives>]
</instance>
  Syntax
```
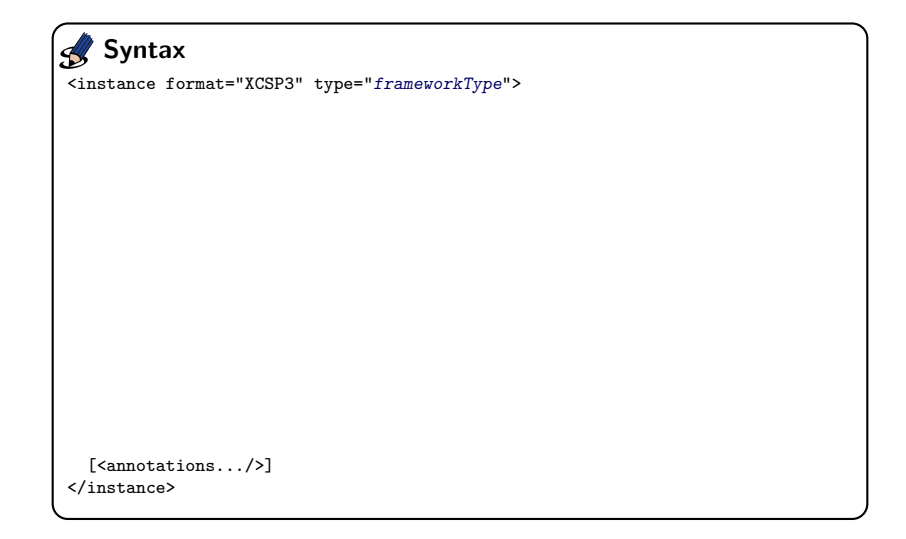

```
<instance format="XCSP3" type="frameworkType">
  <variables>
    \langle \text{var} \dots \rangle\vert <array.../>
    )+</variables>
  <constraints>
    ( <constraint.../>
       | <metaConstraint.../>
       | <group.../>
       \sim \frac{1}{2})*
  </constraints>
  [<objectives [combination="combinationType"]>
         <sub>minimize</sub>.../></sub>
       | <maximize.../>
    \rightarrow</objectives>]
  [<annotations.../>]
</instance>
   Syntax
```
# <span id="page-36-0"></span>**Outline**

#### **1** [Modeling with MCSP3](#page-1-0)

#### **2** [Representing Instances with XCSP3](#page-29-0) [Representing Variables](#page-36-0) [Representing Constraints](#page-43-0) [Representing Objectives](#page-53-0)

**3 [Structure Preserved by XCSP3](#page-56-0)** 

4 [What about Competitions?](#page-67-0)

# Variables

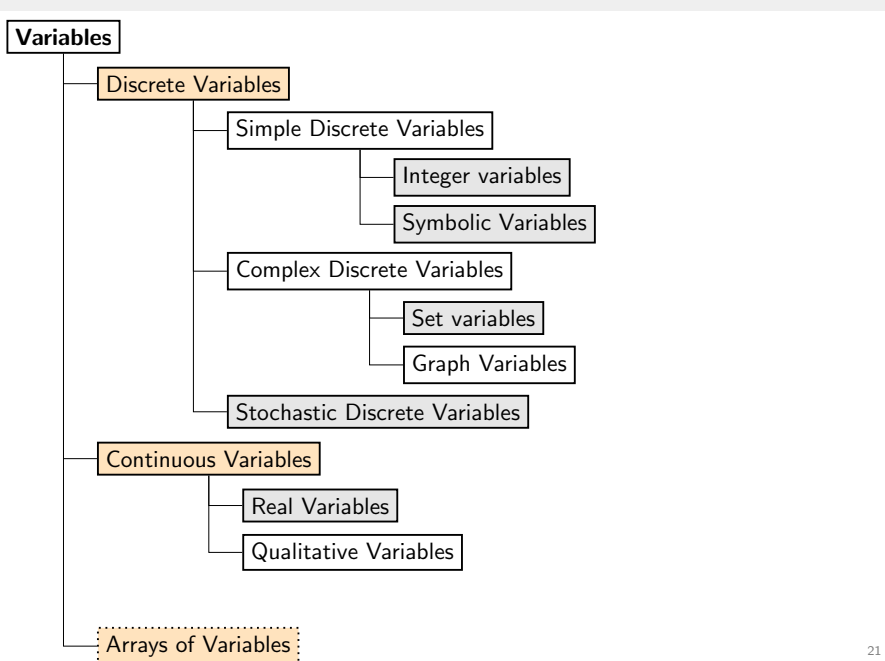

#### Integer Variables

<var id="identifier" [type="integer"]> ((intVal | intIntvl) wspace)\* </var> Syntax

```
\frac{1}{2} \frac{1}{2} \frac{1}{2} \frac{1}{2} \frac{1}{2} \frac{1}{2} \frac{1}{2} \frac{1}{2} \frac{1}{2} \frac{1}{2} \frac{1}{2} \frac{1}{2} \frac{1}{2} \frac{1}{2} \frac{1}{2} \frac{1}{2} \frac{1}{2} \frac{1}{2} \frac{1}{2} \frac{1}{2} \frac{1}{2} \frac{1}{2} \langle \text{var} \text{ id} = \text{"bar"} 0..6 \langle \text{var} \rangle\frac{1}{2} <var id=" qux" > -6.. -2 0 1..3 4 7 8..11 </var >
\langle var \rangle id="b1"> 0 1 \langle var \rangle\langle \text{var} \rangle id="b2"> 0 1 \langle \text{var} \rangle\langle var \text{ id} = "x" \rangle 0..+ infinity \langle var \rangle\langle \text{var} \text{ id} = \text{var} \rangle -infinity...tinfinity \langle \text{var} \rangleExample
```
# Symbolic Variables

<var id="identifier" type="symbolic"> (symbol wspace)\*  $\langle$ /var $\rangle$ Syntax

```
<var id=" trafficLight " type =" symbolic ">
  green orange red
\langle/var >
<var id=" person " type =" symbolic ">
  tom oliver paul john
\langle/var>
  Example
```
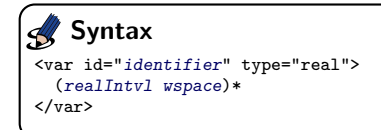

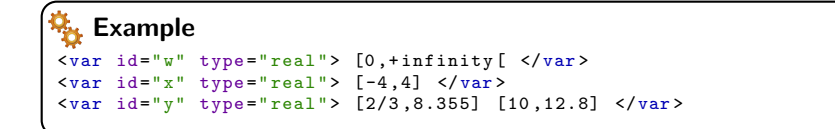

## Set Variables

A set domain is approximated by a set interval specified by its upper and lower bounds (subset-bound representation).

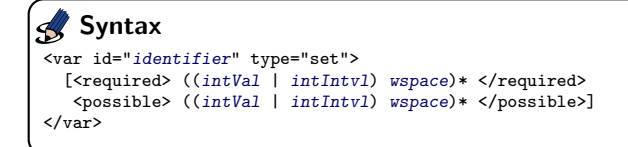

For a set variable *s* of domain  $[\{1, 5\}, \{1, 3, 5, 6\}]$ , we have:

#### <var id="s" type ="set"> <required > 1 5 </ required > <possible > 3 6 </ possible >  $\langle$ /var > Example

#### Remark

It is possible to define symbolic set variables too.

# Arrays of Variables

Interestingly, XCSP3 allows us to declare k-dimensional arrays of variables, with  $k > 1$ .

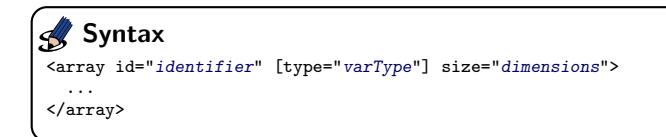

```
\langle \text{array} \text{ id} = "x" \text{ size} = " [10] " > 1..100 \langle \text{ array} \rangle\langle \text{array} \text{ id} = "y" \text{ size} = "[5][8] " > 2 4 6 8 10 \langle \text{ array} \rangle\langle \text{array} \text{ 1d} = "z" \text{ } \text{size} = " [4] [4] [2] " > 0 1  \langle \text{array} \rangle<array id="t" size =" [12] " type =" symbolic set ">
   <required > a b </ required >
   <possible > c d </ possible >
</array >
     Example
```
# <span id="page-43-0"></span>**Outline**

#### **1** [Modeling with MCSP3](#page-1-0)

**2** [Representing Instances with XCSP3](#page-29-0) [Representing Variables](#page-36-0) [Representing Constraints](#page-43-0) [Representing Objectives](#page-53-0)

**3 [Structure Preserved by XCSP3](#page-56-0)** 

4 [What about Competitions?](#page-67-0)

#### **Constraints**

Constraints over Simple Discrete Variables

Constraints over Integer Variables

Constraints over Symbolic Variables

Constraints over Complex Discrete Variables

Constraints over Set Variables

Constraints over Graph Variables

Constraints over Continuous Variables

Constraints over Real Variables

Constraints over Qualitative Variables

## Popular constraints: XCSP3-core

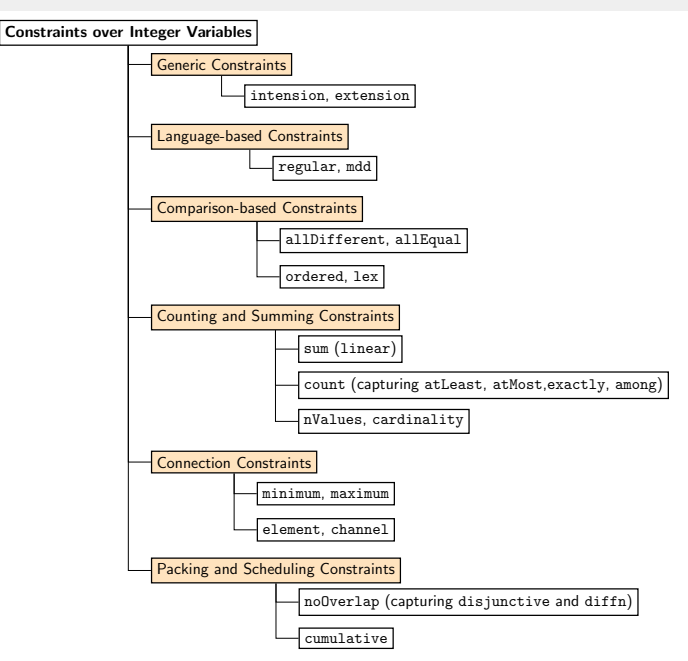

# Popular constraints: XCSP3-core

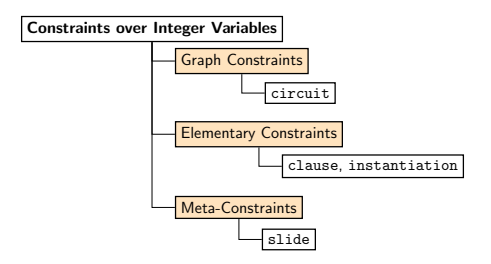

- sufficient for modeling many problems
- used in the 2017 XCSP3 Solver Competititon

# Popular constraints: XCSP3-core

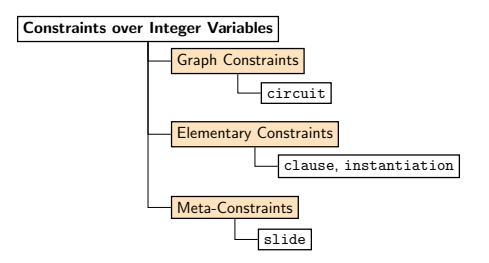

Note that XCSP3-core is;

- sufficient for modeling many problems
- used in the 2017 XCSP3 Solver Competititon

#### Constraint intension

<intension> booleanExpression </intension> // Simplified Form Syntax

The constraints

$$
c_1: x + y = z
$$
  

$$
c_2: w \ge z
$$

are represented by:

```
\frac{1}{\sqrt{1}} intension id="c1"> eq(add(x,y),z) </intension>
<intension id="c2"> ge(w,z) </ intension >
   Example
```
#### Constraint extension

For positive table constraints, we have:

<extension> <list> ... </list> <supports> ... </supports> </extension> Syntax

For negative table constraints, we have:

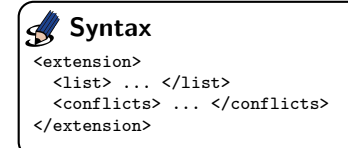

#### Remark

The syntax is precisely given in the document introducing XCSP3 specifications.

#### Constraint extension

The constraints

 $(x_1, x_2, x_3) \in \{(0, 1, 0), (1, 0, 0), (1, 1, 0), (1, 1, 1)\}\$  $(y_1, y_2, y_3, y_4) \notin \{(1, 2, 3, 4), (3, 1, 3, 4)\}\$ 

are respectively represented by:

#### Example

```
<extension >
  \langlelist > x1 x2 x3 \langle/list >
  \langlesupports> (0,1,0)(1,0,0)(1,1,0)(1,1,1)\langle/supports>
</ extension >
<extension >
  \langlelist > y1 y2 y3 y4 \langle/list >
  \zeta <conflicts > (1,2,3,4) (3,1,3,4) \zeta /conflicts >
</ extension >
```
#### Constraint allDifferent

<allDifferent> <list> ... </list> [<except> ... </except>] </allDifferent> Syntax

Tags of <list> are optional if <list> is the unique parameter of the constraint.

```
<allDifferent >
  x1 x2 x3 x4 x5
</ allDifferent >
<allDifferent >
  \langlelist > y[] \langle/list >
  <except > 0 </ except >
</ allDifferent >
  Example
```
# Constraint sum (linear)

```
\langlesum>
   <list> ... </list>
   [ <coeffs> ... </coeffs> ]
   <condition> ... </condition>
\langle/sum\rangleSyntax
```
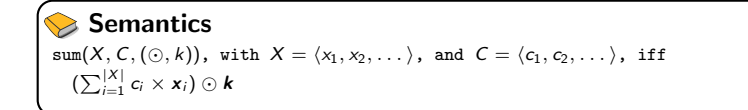

The linear function  $x_1 \times 1 + x_2 \times 2 + x_3 \times 3 > y$  is expressed as:

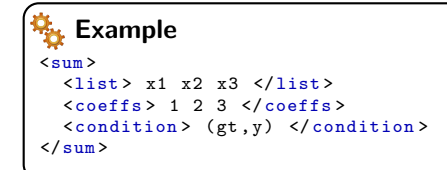

# <span id="page-53-0"></span>**Outline**

#### **1** [Modeling with MCSP3](#page-1-0)

#### **2** [Representing Instances with XCSP3](#page-29-0) [Representing Variables](#page-36-0) [Representing Constraints](#page-43-0) [Representing Objectives](#page-53-0)

**3 [Structure Preserved by XCSP3](#page-56-0)** 

4 [What about Competitions?](#page-67-0)

The syntax for dealing with optimization is:

<objectives [combination="combinationType"]>  $(\langle$ minimize.../> |  $\langle$ maximize.../>)+ </objectives> Syntax

When there are several objectives, the element <objectives> has an attribute combination, whose role is illustrated in the two next slides.

# Objectives in Functional Form

<minimize> funtionalExpression </minimize> <maximize> Syntax

funtionalExpression </maximize>

```
<objectives combination =" lexico ">
  <minimize > z </ minimize >
  \langle \text{maximize} \rangle add (x, \text{mul}(y, 2)) \langle \text{maximize} \rangle</ objectives >
Example
```
# <span id="page-56-0"></span>**Outline**

#### **1** [Modeling with MCSP3](#page-1-0)

**2** [Representing Instances with XCSP3](#page-29-0) [Representing Variables](#page-36-0) [Representing Constraints](#page-43-0) [Representing Objectives](#page-53-0)

**3** [Structure Preserved by XCSP3](#page-56-0)

4 [What about Competitions?](#page-67-0)

## Advanced Forms in XCSP3

Many forms of constraints:

- Constraints lifted to lists, sets, and multisets
- Restricted constraints
- Soft constraints
- Weighted constraints (cost functions)
- Sliding constraints (slide seqbin)
- meta-constraints (and, or and not)

This allows us to represent problem instances in a rather high-level representation. This participates to keeping structure.

Some XCSP3 constructions allow us to preserve the structure of problems/models:

- arrays of variables (already introduced)
- groups of constraints
- blocks of constraints
- meta-constraints
- classes (tags)

## Groups of Constraints

Useful for posting together constraints of similar syntax.

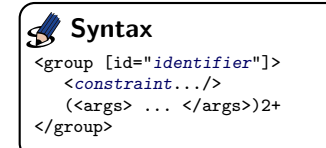

 $//$  constraint template

```
<group >
  <extension >
    \langlelist > %0 %1 \langlelist >
     \langlesupports > (1,2)(2,1)(2,3)(3,1)(3,2) \langle/supports >
  </ extension >
  \langle \text{args} \rangle w x \langle \text{args} \rangle<args > x y </args >
  <args > y z </args >
</group >
    Example
```
## Blocks of Constraints

Useful for linking constraints semantically.

```
<block [class="(identifier wspace)+"]>
     ({\langle} constant.../{\rangle} | {\langle} metaConstruct.../{\rangle} | {\langle} {\langle} even.../{\rangle} +
\langlehlock>
     Syntax
```

```
<constraints >
  <block class =" clues ">
    <intension > ... </ intension >
    <intension > ... </ intension >
    ...
  \langle/block>
  <block class =" symmetryBreaking ">
   \langlelex> ... \langle/lex>
   \langlelex> ... \langle/lex>
  \langle/block>
  <block note =" Management of first week "> ... </block >
  <block note =" Management of second week "> ... </block >
</ constraints >
   Example
```
Basically, modeling a problem consists in:

- identifying arrays of variables
- identifying groups of constraints

With XCSP3, we can keep such structure.

This was illustrated before with one example. Let us dot it now with sports scheduling:

- first, a model MCSP3
- second, an XCSP3 instance for nTeams=4.

# Sports Tournament Scheduling (CSPLib 026)

The problem is to schedule a tournament of n teams over  $n - 1$  weeks, with each week divided into  $n/2$  periods, and each period divided into two slots. The first team in each slot plays at home, whilst the second plays the first team away. A tournament must satisfy the following three constraints:

- every team plays once a week;
- every team plays at most twice in the same period over the tournament;
- every team plays every other team.

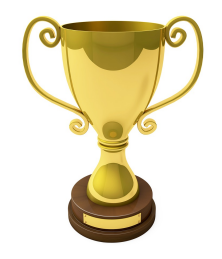

# Sports Tournament Scheduling (CSPLib 026)

An example schedule for 8 teams is:

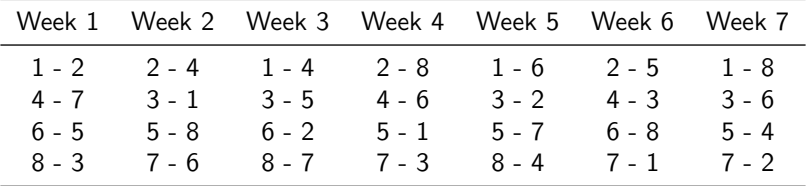

# MCSP3 Model (SportsScheduling)

```
class SportsScheduling implements ProblemAPI {
  int nTeams ;
  public void model () {
    // Here, some statements for defining nP(eriods), nW(eeks)...
    Var [][] h = array('h", size(nP, nW), dom(range(nTeams)),"h[p][w] is the number of the home opponent");
    Var [1] a = array ("a", size (np, nw), dom (range(nTeams)).
      "a[p][w] is the number of the away opponent");
    Var[] m = array("m", size(nP, nW), dom(range(nPM)),"m[p][w] is the number of the match");
    for all (range(nP).range(nW), (p, w) \rightarrowextension (vars(h[p][w], a[p][w], m[p][w]), numbers))
    . note (" Linking variables through ternary table constraints ") ;
    allDifferent (m). note ("All matches are different ");
    for all (range(nW), w \rightarrowallDifferent (vars (column off(h, w), column off(a, w)))). note (" Each week , all teams are different ");
    for all (range(nP), p \rightarrowcardinality (vars(h[p], a[p]), vals(range(nTeams)),occursEachBetween (1, 2) ) )
    . note ("Each team plays at most two times in each period"):
    block (( ) -> { , . . . } ) . tag ( SYMMETRY_BREAKING );
}
```
47

# XCSP3 Instance (SportsScheduling-4)

```
<instance format =" XCSP3 " type =" CSP">
  <variables >
     \texttt{Carray id="h" note="h[p][w] the number of the home opponent" }size = " [2] [3] "> 0.03 < /array\epsilonarray id="a" note="a[p][w] the number of the away opponent"
           size = " [2] [3] "> 0.03 \langle /array \rangle\text{Sarray} id="m" note="m[p][w] is the number of the match" size="
           [2][3] "> 0..5 \langle array >
  </ variables >
  <constraints >
     <group note =" Linking variables through table constraints ">
        <extension >
          \langlelist > %0 %1 %2 \langle/list >
          \langlesupports > (0.1.0)(0.2.1)...(1.3.4)(2.3.5) \langle/supports >
        </ extension >
        <args > h [0][0] a [0][0] m [0][0] </args >
       \langle \text{args} \rangle h [0][1] a [0][1] m [0][1] \langle \text{args} \rangle<args > h [0][2] a [0][2] m [0][2] </args >
       <args > h [1][0] a [1][0] m [1][0] </args >
        \langle \text{args} \rangle h[1][1] a[1][1] m[1][1] \langle \text{args} \rangle\langle \text{args} \rangle h [1][2] a [1][2] m [1][2] \langle \text{args} \rangle</group >
     < allDifferent note =" All matches are different ">
       m[][]]</ allDifferent >
     ...
```
# XCSP3 Instance (SportsScheduling-4)

```
...
      <group note =" Each week , all teams are different ">
         <allDifferent > %... </ allDifferent >
         \langle \text{args} \rangle h [][0] a [][0] \langle \text{args} \rangle\langle \text{args} \rangle h[][1] a[][1] \langle \text{args} \rangle\langle \text{args} \rangle h[][2] a[][2] \langle \text{args} \rangle</group >
      <group note =" Each team plays at most two times in each per .">
         <cardinality >
            \langlelist> %... \langle/list>
            \langle \text{values} \rangle 0 1 2 3 \langle \text{values} \rangle\{occurs > 1..2, 1..2, 1..2, 1..2, 6</ cardinality >
         \langle \text{args} \rangle h [0] [] a [0] [] \langle \text{args} \rangle\langle \text{args} \rangle h[1][] a[1][] \langle \text{args} \rangle</group >
      <block class =" symmetryBreaking ">
         ...
      </block >
  </ constraints >
</ instance >
```
# <span id="page-67-0"></span>**Outline**

**1** [Modeling with MCSP3](#page-1-0)

**2** [Representing Instances with XCSP3](#page-29-0) [Representing Variables](#page-36-0) [Representing Constraints](#page-43-0) [Representing Objectives](#page-53-0)

**3 [Structure Preserved by XCSP3](#page-56-0)** 

4 [What about Competitions?](#page-67-0)

For competitions, I think that it is very important to

- $\bullet$  help users with useful tools (parsers, checkers, ...),
- <sup>2</sup> do not sacrifice structure when "flattening" models into instances.

## XCSP3: Available Tools and Benchmarks

Many tools are available on github:

https://qithub.com/xcsp3team/

Parsers available on github:

- Java 8 Parser
- $C++11$  Parser

Various tools for:

- checking solutions and bounds: org.xcsp.checker.SolutionChecker
- checking the validity of an instance for a competition track: org.xcsp.checker.CompetitionChecker
- checking the validity of an XCSP3 instance (made available soon)

Many series of CSP/COP instances that can be downloaded from <www.xcsp.org> by means of our selection engine!

# XCSP3 Competition 2018

Which directions for new features?

- Constraints
	- short tables, with \*
	- constraint circuit
	- constraint allDifferent-List
	- $\bullet$  ...
- Annotations
	- decision variables
	- search heuristics
- Use of classes
	- new XParser(fileName,"symmetryBreaking"); // elements with this tag are discarded
	- new XParser(fileName)

 $\bullet$  ...